## **AutoCAD Crack For Windows 2022 [New]**

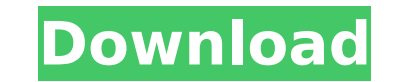

#### **AutoCAD Free License Key Free Download [Mac/Win]**

This article shows how you can extend AutoCAD with Python scripts. It assumes you have basic Python knowledge. See About Python for information on how to install Python. Defining the project The project of this article is in arbitrary shapes and connect them to each other and to other objects. The goal is to define the shapes of the lines and the objects (with text, dimensions, and more) in the drawing. You will define the drawing objects b Setting up the directory Before you start the project, you need to install Python and AutoCAD. You need to install AutoCAD on Windows and on Linux; see the AutoCAD system requirements for more information. Before you start directory. It can be the same directory where you keep your projects. Set a name for this directory by running the following command: \$ cd Python\ AutoCAD\ example If you keep your projects in a folder named my-projects, y folder named python-autoCAD-example as the working directory: \$ cd python-autoCAD-example The example we are working on is small, so you do not need to install many packages. The packages you install are listed in the list means you can skip the following sections and go directly to the "Starting the script" section. In the list of packages, you see the packages you will install when you install AutoCAD. Note: If you want to install addition Python core-site package. Here are the packages we will install in the project directory: Read more about Python packages. This example is a Python console application. A Python console application starts a Python interpre script to see if it opens the Python interpreter. If you see an error message, such as Error in initialization of python: The system cannot find the file specified, then you need to set the PATH environment variable. In so environment variable. You need to set one as shown in the following figure. Set the PATH variable Run the following command to set the PATH environment variable. \$ export

### **AutoCAD Serial Key Download [Mac/Win]**

Availability AutoCAD is available for the Microsoft Windows operating system, OS X, and the Linux operating system. AutoCAD LT is available for Microsoft Windows and Mac OS X. It is a free, more limited version of AutoCAD. people who are new to the software, but in addition to this, it also features all the power and capabilities of AutoCAD. AutoCAD LT is available as part of Autodesk's Architectural Desktop, which also includes AutoCAD, Dyn AutoCAD LT is available in an Autodesk Exchange App store. AutoCAD LT is not available for Linux. AutoCAD is available for use on most major UNIX platforms. AutoCAD is available for Microsoft Windows for Mac OS X. Users ca Office Excel plug-in. AutoCAD LT is available for Microsoft Windows and Mac OS X. AutoCAD LT is available for use on most major UNIX platforms. AutoCAD LT is not available for Linux. Licensing The product can be purchased subscription license, or a perpetual, non-subscription license. AutoCAD can be used for non-commercial and commercial uses. AutoCAD LT is licensed by subscription, perpetual, or standalone purchase. Partnerships In August official licensing software for the Xbox 360 game console. Autodesk users can create interactive maps for Xbox 360, available for download directly from the Autodesk Exchange Apps Store. Users can have the ability to edit ObjectARX Editor for AutoCAD LT. AutoCAD LT can be used with Autodesk Studio MAX's multi-media editing tools. AutoCAD LT can be used with the company's own Dynamo platform. Recognition In 2006, AutoCAD received awards at t International conference for being the "Best Product Showcase" and the "Best Product with Features that Help Product Development." In 2009, the Product of the Year Awards from Frost & Sullivan named AutoCAD LT a "Product o

### **AutoCAD Crack+ X64**

Start the activation process and when the activation is done, autocad will be ready to use. Imporation For importation of a project: Open the project file in Autodesk CAD. From the File menu, select Import, then select Pro Click Import. Architectural For architectural projects: Select Design or Floor Plan from the menu bar on the top of the screen. Browse your project file. Click on the design that you want to use. Click OK. Export From the project file. Browse to the desired.DWG file and click OK. AutoCAD AutoCAD for AutoCAD for AutoCAD 64-bit is available for Windows, macOS, Linux, and Solaris operating systems. AutoCAD 2015 32-bit/64-bit AutoCAD for Window released with AutoCAD 2009 SP2. AutoCAD 2009 32-bit/64-bit AutoCAD for Windows 32-bit/64-bit AutoCAD for Windows 64-bit has been released with AutoCAD 2009 SP3. AutoCAD LT AutoCAD LT for Windows 32-bit/64-bit AutoCAD LT fo released with AutoCAD LT 2009 SP1. AutoCAD LT 2009 SP1 32-bit/64-bit AutoCAD LT for Windows 32-bit/64-bit AutoCAD LT for Windows 64-bit has been released with AutoCAD LT 2009 SP3. AutoCAD Architecture AutoCAD Architecture released with AutoCAD Architecture 2009 SP1. AutoCAD Architecture 2009 SP1 64-bit AutoCAD Architecture for Windows 32-bit/64-bit AutoCAD Architecture for Windows 32-bit has been released with AutoCAD Architecture 2009 SP2. Windows 64-bit has been released with AutoCAD Civil 2010 SP1. AutoCAD Civil 2010 SP1 64-bit AutoCAD Civil for Windows 32-bit/64-

#### **What's New in the AutoCAD?**

Automatic arrangement of groups and objects within a project is now faster and more efficient. Grouping objects in the project and arranging them automatically is now easier and faster than ever before. More robust, more f and filling of vector objects and editable drawings. Use CAD tools with more flexibility and power. A new editing tool allows you to create elements as part of a group, make those elements editable or non-editable, and the More ergonomic: Easier to select and edit parts of 2D drawings using the pencil and crosshair tools. Collapse groups to improve efficiency. Now you can collapse groups of objects at once. Double-click and drag a group in t Access external AutoCAD applications more easily, and use the new Host Integration Tools. Multi-view to go beyond 3D: Quickly generate 2D views and publish as PDF files and even to AutoCAD clients. Use the new 2D View tool such as a floor plan or elevation. The 2D view can be automatically updated when you edit the 3D model. Improvements to the Markup Assistant: Import and markup text with native control of language and fonts. Save time by p Word document. Faster integration with other programs. Use Windows Explorer to open files. Now the Quick Selection tool and layers are automatically saved in the editing session. External applications: Use the external app For example, you can copy, paste, link, and navigate in your PDF, Word, or PowerPoint document. Tools to move and organize projects: Use the tools to organize projects. For example, you can search for missing pages, open a PDF to use as a template. New tools for more powerful editing of 2D drawings: Auto-arrange the outlines of objects to match the global coordinate system. Create, edit, and delete tracklines. Easier to use and navigate shap

# **System Requirements:**

- Mac OS X 10.6.2 or higher - Paired Bluetooth 4.0-compatible Apple iPhone 5 or later - iPod touch with Software Version 5.0 or higher - Bluetooth 4.0-compatible Mac - IOS: iOS 8.0 or higher - IOS: iOS 7.1 or higher - IOS: 6.0 or higher - IOS: iOS 5

[https://esport-ready.com/wp-content/uploads/2022/08/AutoCAD\\_With\\_Serial\\_Key\\_Free\\_April2022.pdf](https://esport-ready.com/wp-content/uploads/2022/08/AutoCAD_With_Serial_Key_Free_April2022.pdf) <http://www.kiwitravellers2017.com/2022/08/10/autocad-latest-2022-5/> <https://susanpalmerwood.com/autocad-2017-21-0-crack-free-download/> <http://djolof-assurance.com/?p=52018> <https://youngindialeadership.com/en/autocad-2021-24-0-crack/> <https://www.ludomar.com/wp-content/uploads/2022/08/pheeada.pdf> <http://marqueconstructions.com/2022/08/10/autocad-20-1-free/> <https://lynonline.com/2022/08/10/autocad-2023-24-2-crack-free-latest/> <https://ayusya.in/autocad-24-1-crack-with-registration-code-free-download-x64-march-2022/> <https://munchyn.com/wp-content/uploads/2022/08/venima.pdf> <https://ameppa.org/2022/08/10/autocad-crack-23/> <http://findmallorca.com/autocad-crack-activation-code-with-keygen-download-final-2022/> <https://marketing6s.com/index.php/advert/autocad-crack-incl-product-key-win-mac-updated-2022-2/> <https://gretchenscannon.com/2022/08/10/autocad-21-0-crack-april-2022/> <http://www.giffa.ru/who/autocad-crack-pc-windows-latest-7/>